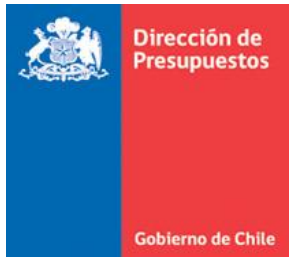

17.06.2021 Reg. SAC/IMP-218

15-07-2021 21

**OF. CIRCULAR N°\_\_\_\_\_\_\_\_\_\_\_\_\_\_/**

**ANT.:**

**MAT.:** Comunica estándar para servicios homologados, en SIGFE Homologados 3.

**SANTIAGO,**

### **DE : DIRECTORA DE PRESUPUESTOS**

### **A : SRES.(AS) JEFES DE SERVICIO**

En el contexto del proceso Modernización y Transformación digital del Estado, en Oficio Circular N°25 del mes de octubre 2018 la Dirección de Presupuestos informó sobre las iniciativas de integración de plataformas transversales en el Estado, a implementar con el objetivo de incorporar un modelo de control que permita simplificar y automatizar procesos manuales en las instituciones públicas del Gobierno Central, en forma independiente de la condición técnica que mantenga la institución asociada al SIGFE.

Es así como se inició la integración de las plataformas SIGFE (Transaccional) y Mercado Público, permitiendo que el registro de instancias previas al devengamiento en la ejecución del presupuesto, sean capturadas en forma automática de acuerdo con la adecuada emisión de órdenes de compra en Mercado Público, con el objeto de certificar la disponibilidad presupuestaria en forma digital a través del SIGFE, eliminando la opción de respaldo de disponibilidades presupuestarias por mecanismos manuales.

Posteriormente, en Oficio Circular N°12 del 28 de mayo 2019, fue informado el inicio de la implementación de la Plataforma de Recepción Centralizada de Documentos Tributarios Electrónicos (SGDTE), comenzando con las instituciones que utilizan SIGFE Transaccional, la cual permite el registro de operaciones de devengos en forma automática en los aplicativos financierocontable en uso en las instituciones públicas, sea este SIGFE Transaccional u otro sistema (propios o ERP´s), evitando el ingreso manual de dichos documentos y reduciendo los tiempos de pago de facturas.

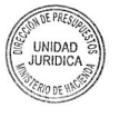

Luego en abril del año 2020 mediante los oficios Circulares N°08 y 09, fue informado el inicio del sistema de pago centralizado de facturas (proveedores) indicando al SIGFE, como la plataforma desde la que se identificarán las facturas que den cuenta de la compra de bienes y prestaciones de servicios de las instituciones públicas y que estén disponibles para su pago, para luego de ello instruir a la Tesorería General de la República su pago oportuno (30 días).

De acuerdo con las integraciones descritas, el Sistema de Información para la Gestión Financiera del Estado SIGFE ha avanzado en controles en instancias claves del Gasto Público, con otras plataformas transversales del Estado.

El Decreto Ley N° 1.263, de 1975, Ley Orgánica de la Administración Financiera del Estado y sus modificaciones, entrega a la Dirección de Presupuestos y a la Contraloría General de la República, las facultades rectoras en materias presupuestarias y contables, respectivamente. Es así como, durante el período inicial del Sistema de Información para la Gestión Financiera del Estado SIGFE, se emite Circular Conjunta N° 646/45.880, del año 2005, donde ambos Organismos Rectores, establecen las condiciones de operación de las instituciones Homologadas a SIGFE, entendiendo por ello, aquellas instituciones del Gobierno Central, que por razones técnicas son autorizadas a continuar empleando sus propios sistemas de información financierocontable, debiendo enviar en forma periódica a SIGFE, la información presupuestaria, contable y de iniciativas de inversión.

Ahora bien, en mayo del año 2017, la Dirección de Presupuestos emite Oficio Circular N°9 informando el nuevo estándar de información SIGFE Homologados 2, considerando nuevas demandas de información realizadas por los entes rectores, procediendo a la actualización de las definiciones funcionales y técnicas. Actualmente, el 53% de las instituciones homologadas a SIGFE han adoptado este estándar, manteniendo hasta ahora aspectos técnicos y periodicidad en el envío de la información.

Cabe señalar que, en este sentido, **la condición técnica de homologación** se establece desde la perspectiva del modelo definido para el Sistema de Información para la Gestión Financiera del Estado, en sus componentes transaccionales, de configuración de negocio, de seguridad, y de interoperabilidad.

Por todo lo anterior, corresponde actualizar las condiciones técnicas de homologación para toda la cobertura del Gobierno Central correspondientes al nuevo estándar SIGFE Homologados 3, las que se describen en detalle en Anexos a este Oficio.

Atendido el cambio que significa la implementación de este nuevo estándar en su institución, le solicito que, junto con vuestro compromiso, se defina un equipo contraparte, que se encuentre directamente involucrado y participe activamente en las actividades e hitos establecidos en el proceso de implantación. Por su parte, DTI-DIPRES dispondrá de un equipo de profesionales con experiencia en la implementación del sistema SIGFE Homologados 3, para coordinar las actividades que comprende este proceso y prestar apoyo técnico en todas las materias relacionadas con el sistema.

Por último, se indica que los equipos técnicos de DIPRES, responsables del proceso de implantación próximamente tomarán contacto con su institución, para iniciar la coordinación de actividades asociadas a este proceso.

Sin otro particular, saluda atentamente a Ud.,

**CRISTINA TORRES DELGADO DIRECTORA DE PRESUPUESTOS**

#### **DISTRIBUCIÓN:**

- Congreso Nacional Senado
- Congreso Nacional Cámara de Diputados
- Congreso Nacional Biblioteca del Congreso
- Congreso Nacional Consejo Resolutivo de Asignaciones Parlamentarias
- Poder Judicial Poder Judicial
- Poder Judicial Corporación Administrativa del Poder Judicial
- Poder Judicial- Academia Judicial
- Ministerio del Interior Carabineros de Chile
- Ministerio de Economía- Corporación de Fomento de la Producción
- Ministerio de Economía Servicio de Cooperación Técnica
- Ministerio de Economía Comité Innova Chile
- Ministerio de Hacienda- Servicio de Impuestos Internos
- Ministerio de Defensa Ejército de Chile
- Ministerio de Defensa Organismos de Salud
- Ministerio de Defensa Organismos de Industria Militar
- Ministerio de Defensa Armada de Chile
- Ministerio de Defensa Dirección General del Territorio Marítimo
- Ministerio de Defensa Dirección de Sanidad
- Ministerio de Defensa Fuerza Aérea de Chile
- Ministerio de Defensa Organismo de Salud de la FACH
- Ministerio de Defensa Instituto Geográfico Militar
- Ministerio de Defensa Servicio Hidrográfico y Oceanográfico de la Armada de Chile
- Ministerio de Defensa Dirección General de Aeronáutica Civil
- Ministerio de Defensa Servicio Aero fotogramétrico de la FACH
- Ministerio de Defensa Estado Mayor Conjunto
- Ministerio de Obras Públicas Secretaría y Administración General
- Ministerio de Obras Públicas Dirección General de Obras Públicas
- Ministerio de Obras Públicas Dirección General de Concesiones
- Ministerio de Obras Públicas Dirección General de Aguas
- Ministerio de Agricultura Servicio Agrícola y Ganadero
- Ministerio del Trabajo Instituto de Previsión Social
- Ministerio de Salud Central de Abastecimiento del Sistema Nacional de Servicios de Salud
- Ministerio Público Ministerio Público
- Ministerio de Ciencia, Tecnología, Conocimiento e Innovación Agencia Nacional de Investigación y Desarrollo
- Oficina de Partes, DIPRES

### **ANEXO 1: DEFINICIONES FUNCIONALES**

## **CONTEXTO FUNCIONAL**

El modelo asociado al estándar III para los servicios homologados se proyecta como una réplica de registros de todas las operaciones de creación y ajuste asimilables a parte del núcleo (CORE) del Sistema de Información para la Gestión Financiera del Estado SIGFE transaccional, específicamente en: Distribución de Ley para Fondos Afectos y no Afectos a Ley, Decretos Modificatorios, Compromisos, Devengos, Contabilidad, Tesorería, Cierre Apertura Periódico/ Anual, resguardando el consumo de disponibilidades presupuestarias de la Ley de Presupuestos, en los casos que corresponda, desde la instancia de compromiso, su eventual registro de ejecución (devengos), cobros y pagos. En este contexto, además se considera la utilización y validación de la Configuración Global e Institucional Anual para SIGFE, en los actuales términos de funcionamiento.

En SIGFE Homologados 3 se contempla la integración con los siguientes sistemas:

- Mercado Público
- Sistema de Gestión de Documentos Tributarios Electrónicos (SGDTE)
- Plataforma de Pago Centralizado (PPC)
- Sistema de Información de Administración Presupuestaria (SIAP)
- Sistema o ERP Homologado
- SIGFE Gestión y Agregación

Además, se considera que el sistema o ERP homologado resuelve su integración con los servicios de interoperabilidad actualmente en explotación con Mercado público. En este sentido se busca resguardar consistencia entre los registros de compromisos entre ambos aplicativos y por tanto con SIGFE Homologados 3.

En relación con la ejecución del Presupuesto en Moneda Extranjera, no se prevé disponibilizar servicio de conversión de monedas, por lo tanto, las instituciones deberán transmitir sus operaciones en la moneda convertida y declarando monto en moneda de origen (considerando dos decimales), tipo de moneda de origen y tipo de cambio utilizado

El siguiente diagrama da cuenta del modelo planteado en esta materia:

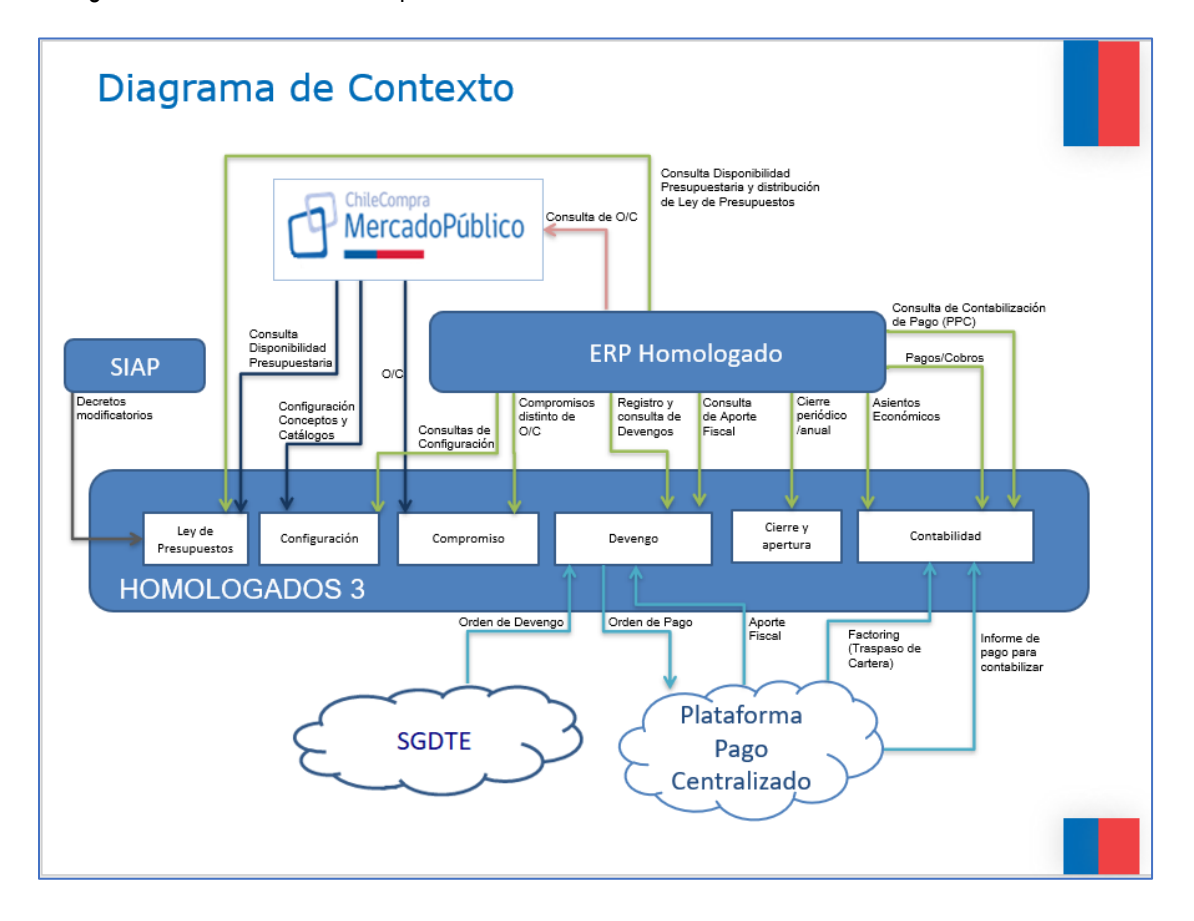

*Ilustración 1: Diagrama de Contexto - SIGFE Homologados 3*

En cuanto al funcionamiento y puesta en marcha de la integración para las instituciones homologadas en el Estándar SIGFE Homologados 3, se han definido tres fases:

• **Modo Réplica:** corresponde al modo en que las distintas validaciones que posee el estándar SIGFE Homologados 3 (disponibilidad presupuestaria, negocio y configuración) se encuentran deshabilitadas al igual que los controles asociados a la integración con los sistemas: a) Mercado Público, plataforma de Chilecompra, en el caso de compromisos, b) Sistema de Gestión y Recepción de Documentos Tributarios Electrónicos del Gobierno Central SGDTE (actualmente contratada por DIPRES al proveedor Sovos – Acepta) para las facturas electrónicas recepcionadas por la institución y c) Plataforma de Pago Centralizado, sistema que permite realizar pagos centralizados a través de la Tesorería General de la República. Por lo anterior, en el modo réplica se deben informar **todas** las operaciones en línea y en forma unitaria, de Compromisos, Devengos, Contabilidad y Tesorería, con sus respectivos documentos, incluyendo órdenes de compra, documentos tributarios electrónicos tales como facturas, cobros y pagos.

Modo Control: corresponde al modo en que, al igual que en modo réplica, se siguen informando todas las operaciones de Compromiso, Devengo, Contabilidad y Tesorería, en línea y en forma unitaria. Adicionalmente en este modo se habilita el control presupuestario y el conjunto de validaciones de negocio y configuración definidas para el estándar (las que se encuentran implementadas en el sistema SIGFE Homologado 3, administrando por tanto un modelo de control similar al de SIGFE Transaccional.).

• **Modo Full:** corresponde al modo en que se mantienen habilitadas las validaciones del sistema SIGFE Homologado 3 (control presupuestario, negocio y configuración), no obstante, en forma adicional se activa la integración con los sistemas de Mercado Público, Sistema de Recepción y Gestión de Documentos Tributarios Electrónicos (SGDTE) y la Plataforma de Pago Centralizado (PPC), lo que puede darse en forma simultánea o gradual. Cuando se habilita la interoperabilidad con los sistemas mencionados, las instituciones homologadas ya no deben informar las operaciones de tipo Orden de compra, DTE's (facturas) y pagos realizados en forma centralizada por PPC.

A continuación, se describen los requisitos mínimos de operación, en diferentes ámbitos, incorporados en el estándar y su funcionamiento con SIGFE Homologados 3:

# **1. Funcionalidades núcleo**

## **1.1. Ley de Presupuestos**

En lo que respecta a la disponibilidad de Ley Inicial, se prevé el mismo proceso actualmente en uso para el sistema SIGFE Transaccional en su segunda versión, el que consiste en una carga centralizada en DIPRES. En el caso de las modificaciones presupuestarias, se obtendrán desde la interoperación con el Sistema de Información de Administración Presupuestaria (SIAP), las cuales actualizarán las disponibilidades vigentes.

Asimismo, se contempla almacenar la distribución de presupuesto en áreas transaccionales, en la medida que la institución homologada lo requiera, este proceso se realizará mediante un servicio habilitado para dicho efecto.

El sistema SIGFE Homologados3, realizará el control de disponibilidades por efecto de su consumo en las transacciones relacionadas, incorporando control que impedirá el registro de operaciones sin disponibilidad presupuestaria.

La Ley de Presupuestos disponible en SIGFE Homologados 3, será el marco presupuestario válido para los efectos de control presupuestario y podrá ser consultada por sistemas ERP´s y Mercado Público, mediante un servicio de consulta.

## **1.2. Compromisos Presupuestarios**

La institución homologada debe trasmitir las operaciones de compromisos de gastos distintas de Orden de Compra<sup>1</sup>. La estructura de este tipo de operaciones debe considerar todos los datos necesarios para la conformación de una operación de esta naturaleza, diferenciando la moneda presupuestaria afectada.

En materia de interoperabilidad con Mercado público, se complementa servicios de consulta y consumo de disponibilidades directamente de la instancia de Ley de Presupuestos, que permita el registro de Órdenes de Compra en SIGFE Homologados 3, resguardando siempre la verificación presupuestaria. Se asume plena integración del sistema o ERP Homologado con Mercado público, considerando que las obligaciones con origen en Mercado Público mantengan consistencia con ambos sistemas (ERP Homologado y SIGFE Homologados 3).

Para factibilizar lo anterior, se considera en materia de Configuración, servicio que permita consultar los catálogos de la configuración anual en función de las características propias de cada institución.

Los documentos de negocio asociados a etapas de compromiso diferentes de Orden de Compra no soportados por la interoperabilidad Mercado Público – SIGFE Homologados 3, se deben transmitir de forma directa a SIGFE Homologados 3<sup>2</sup> , previa verificación de disponibilidad presupuestaria vigente, en la opción de tipo de presupuesto "Gasto", consumiendo servicio disponible para dicho efecto.

En SIGFE Homologados 3, por configuración institucional, se determinará la exigibilidad de participar en la instancia de compromiso, en consistencia con las características propias de instituciones homologadas.

Los compromisos presupuestarios con afectación a Subtítulo 31 Iniciativas de Inversión u otros autorizados por decreto relacionados con ejecución de IDIS, deben informar código respectivo.

Los compromisos con origen en interoperabilidad con Mercado Público solo podrán ser devengados mediante mecanismos de Interoperabilidad con SGDTE<sup>3</sup>. En este sentido se debe prever bloqueo del compromiso en sistema o ERP homologado para impedir su devengo por otra vía.

<sup>1</sup>Siempre y cuando la institución homologada se encuentre interoperando con SIGFE Homologados 3 en modo full, de lo contrario deben informar todas las operaciones incluidas órdenes de compra.

<sup>2</sup> En esta materia se consideran todos los documentos de Compromisos de ingresos en caso de existir.

<sup>3</sup> Ídem a nota 1.

# **1.3. Devengos Presupuestarios**

Al igual que en compromisos presupuestarios, indistintamente a los tipos de documentos informados no clasificados como DTEs<sup>4</sup>, y que no son soportados por la interoperabilidad entre SGDTE – SIGFE Homologados 3, se deben transmitir de forma directa a SIGFE Homologados 3, previa verificación de disponibilidades presupuestarias vigentes, consumiendo servicio disponible para dicho efecto. La estructura de este tipo de operaciones debe considerar todos los datos necesarios para la conformación de una operación de esta naturaleza diferenciando la moneda presupuestaria afectada.

En materia de interoperabilidad con SGDTE, se prevé el uso de los servicios actualmente en funcionamiento, que permitan el registro de los devengos en SIGFE Homologados 3, resguardando siempre la verificación presupuestaria. En este contexto se asume plena integración del ERP Homologado con SIGFE Homologados 3 que consulte el registro de devengos con origen en SGDTE, lo anterior para mantener consistencia con ambos sistemas (ERP Homologado y SIGFE Homologados 3).

En relación con el registro de DTE´s en SIGFE Homologados 3, se debe considerar la transmisión de Orden de Pago que activa el proceso de pago centralizado en PPC.

También se debe tener en cuenta la existencia de operaciones de devengo presupuestario por aporte fiscal provenientes de la Plataforma de Pago Centralizado (PPC) informadas a SIGFE Homologados 3. En este marco, se asume plena integración del sistema o ERP Homologado con SIGFE Homologados 3, en cuanto a que consulte el registro de devengos de ingresos con origen en PPC, lo anterior para mantener consistencia con ambos sistemas (sistema o ERP Homologado y SIGFE Homologados 3).

# **1.4. Contabilidad**

La institución homologada debe transmitir la totalidad de sus operaciones por concepto de registro de variaciones en la composición de los recursos, obligaciones con terceros y patrimonio público, a partir de los saldos de ejercicios anteriores como flujos financieros y económicos del ejercicio fiscal vigente.

En el módulo de contabilidad se recibirán de forma directa asientos de tipo financiero (de Tesorería), Económico, De Cierre y Apertura Anual, además de los asientos contables provenientes de las operaciones de Devengo Presupuestario.

Finalmente se debe tener en cuenta la existencia de operaciones de pago provenientes de la Plataforma de Pago Centralizado (PPC) informadas a SIGFE Homologados 3<sup>5</sup> , asumiendo plena integración del sistema o ERP Homologado con SIGFE Homologados 3, que consulte la contabilización de pagos con origen en PPC, lo anterior para que el sistema homologado refleje su registro y con ello se mantenga consistencia con ambos sistemas (sistema o ERP Homologado y SIGFE Homologados 3).

## **1.5. Tesorería**

La institución homologada debe trasmitir la totalidad de sus operaciones por concepto de registro de las operaciones de fondos de fácil poder liberatorio. Considerando tanto generación de pagos como cobros, traspasos y compensaciones de fondos. La estructura de este tipo de operaciones debe considerar todos los datos necesarios para la conformación de una operación de esta naturaleza y su asiento contable respectivo. SIGFE Homologados 3 requiere contar con información detallada de los montos pagados y percibidos por concepto, programa presupuestario y catálogo propio contable.

En materia de cesión de derechos del DTE (Devengo Presupuestario), SIGFE Homologados 3 deberá permitir que se informe un nuevo beneficiario distinto al principal de las carteras financieras, en sincronía con lo que informe la Plataforma de Pago Centralizado, previo a gestionar el pago con la Tesorería General de la República.

<sup>4</sup> Siempre y cuando la institución homologada se encuentre interoperando con Homologados 3 en modo full, de lo contrario deben informar todas las operaciones incluidos documentos DTE's.

<sup>5</sup> Siempre y cuando la institución homologada se encuentre interoperando con Homologados 3 en modo full, de lo contrario deben informar todas las operaciones incluidas los pagos.

## **1.6. Procesos de Cierres**

En materia de periodicidad en el registro de operaciones se reconocen cierres periódicos como anuales. En este sentido, SIGFE Homologados 3 proveerá servicio que permita informar período activo para resguardar consistencia entre plataformas, con el sistema SIGFE Homologados3. Con todo el sistema o ERP Homologado deberá informar sus cierres periódicos.

En lo que respecta al proceso de cierre y apertura anuales, para SIGFE Homologados 3, el sistema homologado (de la institución) deberá transmitir íntegramente asientos de cierre anual y los asientos de apertura en el período correspondiente del ejercicio fiscal siguiente.

## **2. Otras Funcionalidades:**

## **2.1. Seguridad delegada**

El sistema homologado propio o ERP, debe cumplir con los aspectos relativos a la Seguridad de la Información definidos para las instituciones públicas, como asimismo con las Políticas de Seguridad de la Información definidas por la Dirección de Presupuestos.

En SIGFE se contempla un modelo de seguridad delegado en la institución y por tanto descentralizado el que requiere la denominación de un Administrador Institucional (más back up) el cual debe ser informado mediante Oficio a la Dirección de Presupuestos, siendo el responsable de la administración y gestión de usuarios institucionales en todo el sistema homologado.

## **ANEXO 2: ESTRUCTURA DE DATOS EN ESTANDAR HOMOLOGADOS 3**

A continuación, se indican las estructuras iniciales por módulo en SIGFE Homologados 3, por cuanto no se descarta que, en la revisión de los aspectos funcionales realizada durante el proceso de implantación con cada institución, sea necesario complementar estas estructuras con otros datos.

#### **Estructura de Compromiso Presupuestario**

|                |                |                | <b>ELEMENTOS6</b> |                |    |    | <b>ARCHIVO</b>        | <b>COMPROMISO</b>                                                                                                    |                                            |                                         |                     |
|----------------|----------------|----------------|-------------------|----------------|----|----|-----------------------|----------------------------------------------------------------------------------------------------|--------------------------------------------|-----------------------------------------|---------------------|
| E <sub>1</sub> | E <sub>2</sub> | E <sub>3</sub> | E4                | E <sub>5</sub> | E6 | E7 | <b>DATO</b>           | <b>DESCRIPCION</b>                                                                                                    | <b>VALOR DATO</b>                          | <b>OBLIGATORIO /</b><br><b>OPCIONAL</b> | <b>TIPO DE DATO</b> |
| 1              | 1              |                |                   |                |    |    | Cabecera<br>ejercicio | Corresponde al ejercicio actual<br>de la transacción                                                                                                    | $[0-9]{4}$                                 | Obligatorio                             | String              |
|                | 2              |                |                   |                |    |    | periodo               | Corresponde al período vigente<br>de la información a enviar.                                                                                                    | $[0-9]{2}$                                 | Obligatorio                             | String              |
|                | 3              |                |                   |                |    |    | unidad ejecutora      | Corresponde al Código de<br>partida,<br>capítulo y área<br>transaccional de la institución<br>según lo definido en la<br>configuración.                                              | $[0-9]\{7\}$                               | Obligatorio                             | String              |
|                | 4              |                |                   |                |    |    | programa              | Corresponde al código del<br>programa presupuestario, según<br>Ley de Presupuestos o fondos<br>no afectos a ley.                                                                     | $[0-9]{2}$                                 | Obligatorio                             | String              |
|                | 5              |                |                   |                |    |    | <b>Movimiento</b>     |                                                                                                    |                                            |                                         |                     |
|                |                | 1              |                   |                |    |    | folio                 | Corresponde al folio de la<br>transacción.                                                                                                    | $[0-9]{7}$                                 | Obligatorio                             | String              |
|                |                | $\overline{2}$ |                   |                |    |    | titulo                | Corresponde<br>al<br>título<br>del<br>compromiso.                                                                                                    | Alfanumérico v<br>caracteres<br>especiales | Obligatorio                             | String              |
|                |                | 3              |                   |                |    |    | descripción           | Corresponde a la descripción del<br>compromiso                                                                                                    | Alfanumérico y<br>caracteres<br>especiales | Obligatorio                             | String              |
|                |                | 4              |                   |                |    |    | codigo_moneda         | Corresponde a la moneda<br>presupuestaria,<br>con<br>los<br>siguientes valores posibles:<br>"CLP" Pesos, "USD"= Dólares<br>Americanos.                                               | Alfanumérico                               | Obligatorio                             | String              |
|                |                | 5              |                   |                |    |    | estado                | Corresponde al estado de la<br>transacción, se debe informar<br>"APROBADO"                                                                                                    | Alfanumérico                               | Obligatorio                             | String              |
|                |                | 6              |                   |                |    |    | tipo_pres             | Corresponde<br>al<br>tipo<br>de<br>presupuesto, si es Ingreso o<br>Gasto. Para ingreso se debe<br>enviar "01" y para gasto "02".                                                     | $[0-9]{2}$                                 | Obligatorio                             | String              |
|                |                | 17             |                   |                |    |    | origen_transaccion    | Corresponde al origen de la<br>transacción, en caso de provenir<br>de un ERP Homologado debe<br>informar "ERP"                                                                       | Alfanumérico                               | Obligatorio                             | String              |
|                |                | 8              |                   |                |    |    | tipo_transaccion      | Corresponde<br>al<br>tipo<br>de<br>transacción, si es de creación o<br>ajuste. Para creación se debe<br>informar el valor "1" y para ajuste<br>el "2".                               | $[0-9]{1}$                                 | Obligatorio                             | String              |
|                |                | 9              |                   |                |    |    | tipo_demanda          | Corresponde al tipo de demanda<br>de la transacción (Afecto a ley,<br>no afecto, etc). Los valores se<br>definen en la configuración<br>institucional.                               | Alfanumérico                               | Obligatorio                             | String              |
|                |                | 10             |                   |                |    |    | id_registro           | Corresponde al id del sistema<br>que envía la transacción.                                                                                                    | Alfanumérico                               | Obligatorio                             | String              |
|                |                | 11             |                   |                |    |    | id_registro_original  | Corresponde al identificador del<br>compromiso original, esto en<br>caso de corresponder a un<br>compromiso de ajuste. Es<br>obligatorio cuando es una<br>transacción de tipo ajuste | Alfanumérico                               | Opcional                                | String              |
|                | 6              |                |                   |                |    |    | Aprobación            |                                                                                                    |                                            |                                         |                     |
|                |                | 1              |                   |                |    |    | fecha_aprobacion      | Fecha en que se registra la<br>transacción.                                                                                                    | (AAAA-MM-DD)                               | Obligatorio                             | Date                |
|                |                | $\overline{2}$ |                   |                |    |    | usuario_aprobador     | Corresponde<br>al<br>usuario<br>aprobador                                                                                                    | Alfanumérico                               | Obligatorio                             | String              |
|                | 7              |                |                   |                |    |    | Monto                 |                                                                                                    |                                            |                                         |                     |

 $^6$  Corresponden a los elementos por nivel de la estructura de datos por cada uno de los módulos.

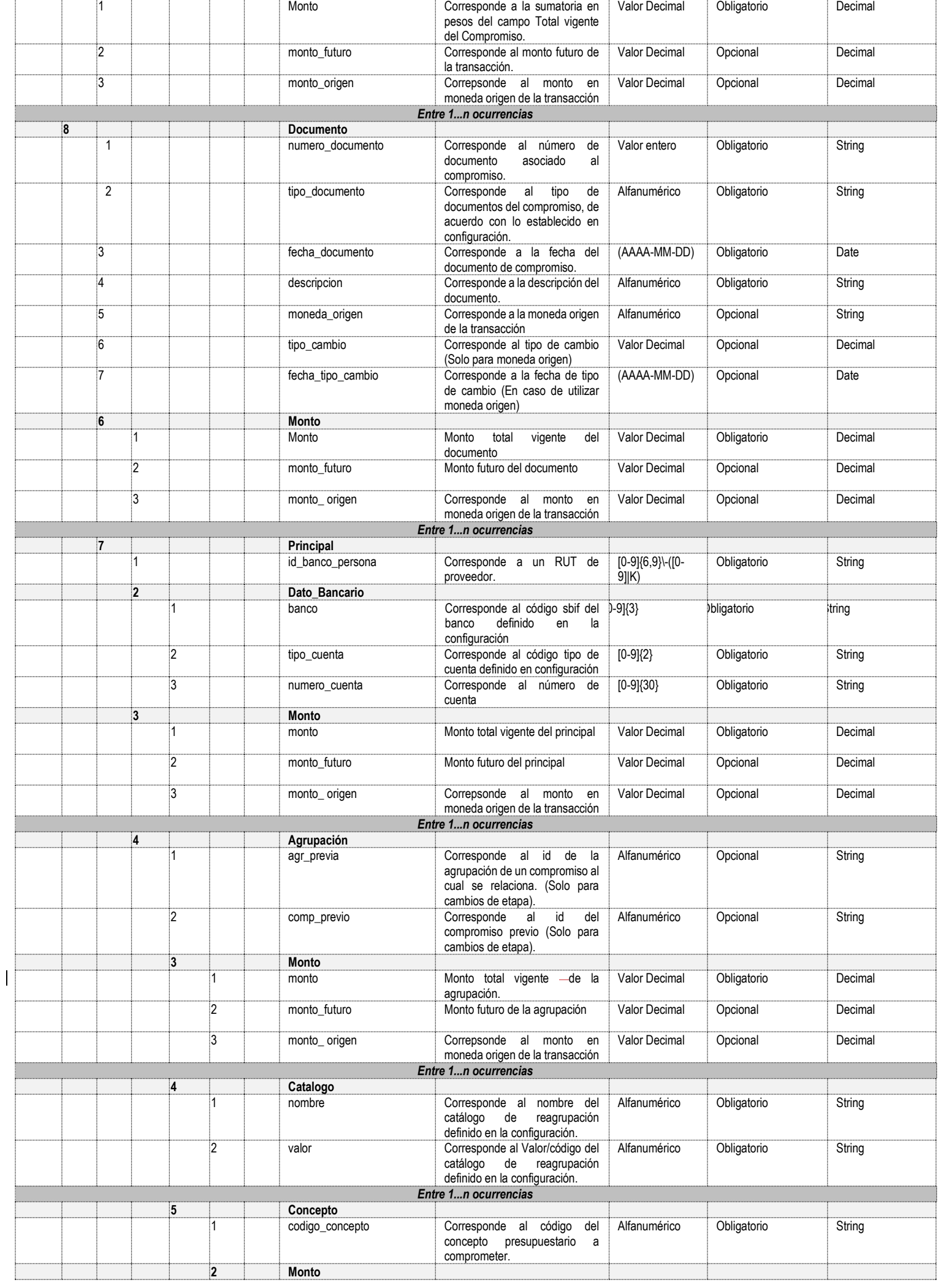

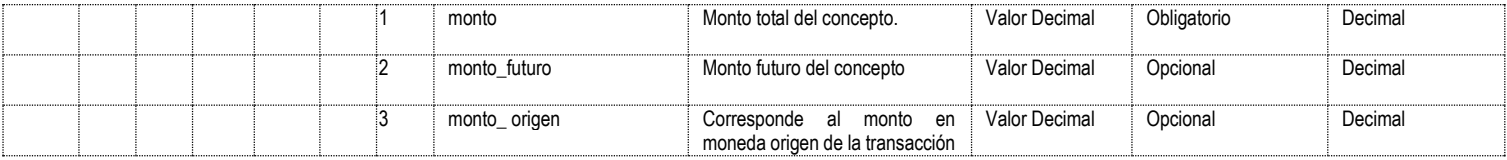

# **Estructura de Devengo Presupuestario**

|    |                |                | <b>ELEMENTOS7</b> |                |                |    | <b>ARCHIVO</b>        |                                                                                                    | <b>DEVENGO</b>                             |                                         |                     |
|----|----------------|----------------|-------------------|----------------|----------------|----|-----------------------|----------------------------------------------------------------------------------------------------|--------------------------------------------|-----------------------------------------|---------------------|
| E1 | E <sub>2</sub> | E <sub>3</sub> | E4                | E <sub>5</sub> | E <sub>6</sub> | E7 | <b>DATO</b>           | <b>DESCRIPCION</b>                                                                                                    | <b>VALOR DATO</b>                          | <b>OBLIGATORIO /</b><br><b>OPCIONAL</b> | <b>TIPO DE DATO</b> |
| 1  | 1              |                |                   |                |                |    | Cabecera<br>ejercicio | Corresponde al ejercicio actual de                                                                                                    | $[0-9]\{4\}$                               | Obligatorio                             | String              |
|    | 2              |                |                   |                |                |    | periodo               | la transacción<br>Corresponde al período vigente de<br>la información a enviar.                                                                                                    | $[0-9]\{2\}$                               | Obligatorio                             | String              |
|    | 3              |                |                   |                |                |    | unidad_ejecutora      | Corresponde al Código de partida,<br>capítulo y área transaccional de la<br>institución según lo definido en la<br>configuración.                                                        | $[0-9]\{7\}$                               | Obligatorio                             | String              |
|    | 4              |                |                   |                |                |    | programa              | Corresponde al código<br>del<br>programa presupuestario, según<br>Ley de Presupuestos.                                                                                                   | $[0-9]\{2\}$                               | Obligatorio                             | String              |
|    | 5              |                |                   |                |                |    | asociado CP           | Corresponde al campo que indica<br>si el Devengo está asociado a un<br>Compromiso previo o a la Ley de<br>Presupuestos.                                                                  | True-False                                 | Obligatorio                             | Boolean             |
|    | 5              |                |                   |                |                |    | <b>Movimiento</b>     |                                                                                                    |                                            |                                         |                     |
|    |                | :1             |                   |                |                |    | folio                 | Corresponde al folio de la<br>transacción.                                                                                                    | <b>Valor Decimal</b>                       | Obligatorio                             | Decimal             |
|    |                | $\overline{2}$ |                   |                |                |    | titulo                | Corresponde al título del devengo.                                                                                                    | Alfanumérico<br>y<br>caracteres especiales | Obligatorio                             | String              |
|    |                | 3              |                   |                |                |    | descripcion           | Corresponde a la descripción del<br>devengo.                                                                                                    | Alfanumérico<br>y<br>caracteres especiales | Obligatorio                             | String              |
|    |                | 4              |                   |                |                |    | codigo_moneda         | Corresponde a<br>la<br>moneda<br>presupuestaria, con los siguientes<br>valores posibles: "CLP" Pesos,<br>"USD"= Dólares Americanos.                                                      | Alfanumérico                               | Obligatorio                             | String              |
|    |                | 5              |                   |                |                |    | estado                | Corresponde al estado de la<br>transacción, se debe informar<br>"APROBADO".                                                                                                    | Alfanumérico                               | Obligatorio                             | String              |
|    |                | 6              |                   |                |                |    | tipo_pres             | Corresponde<br>al<br>tipo<br>de<br>presupuesto, si es Ingreso o<br>Gasto. Para ingreso se debe<br>enviar "01" y para gasto "02".                                                         | $[0-9]\{2\}$                               | Obligatorio                             | String              |
|    |                | 7              |                   |                |                |    | origen_transaccion    | Corresponde al origen de la<br>transacción, en caso de provenir<br>de un ERP Homologado debe<br>informar "ERP".                                                                          | Alfanumérico                               | Obligatorio                             | String              |
|    |                | 9              |                   |                |                |    | tipo_transaccion      | Corresponde<br>al<br>tipo<br>de<br>transacción, si es de creación o<br>ajuste. Para creación se debe<br>informar el valor "1" y para ajuste<br>el "2".                                   | $[0-9]{1}$                                 | Obligatorio                             | String              |
|    |                | 10             |                   |                |                |    | tipo_demanda          | Corresponde al tipo de demanda<br>de la transacción (Afecto a ley, no<br>afecto, etc). Los valores se<br>definen en la configuración.                                                    | Alfanumérico                               | Obligatorio                             | String              |
|    |                | 11             |                   |                |                |    | id_registro           | Corresponde al id del sistema que<br>envía la transacción.                                                                                                    | Alfanumérico                               | Obligatorio                             | String              |
|    |                | 12             |                   |                |                |    | id_registro_original  | Corresponde al identificador del<br>devengo original, esto en caso de<br>corresponder a un devengo de<br>ajuste. Este campo es obligatorio<br>cuando la transacción es de tipo<br>ajuste | Alfanumérico                               | Opcional                                | String              |
|    | 7              |                |                   |                |                |    | Aprobacion            |                                                                                                    |                                            |                                         |                     |
|    |                | 1              |                   |                |                |    | fecha_aprobacion      | Fecha en que se registra la<br>transacción.                                                                                                    | (AAAA-MM-DD)                               | Obligatorio                             | Date                |
|    |                | $\overline{2}$ |                   |                |                |    | usuario_aprobador     | Corresponde al usuario aprobador                                                                                                    | Alfanumérico                               | Obligatorio                             | String              |
|    | 8              | :1             |                   |                |                |    | Monto<br>neto         | Corresponde al monto neto total<br>de la transacción.                                                                                                    | Valor Decimal                              | Obligatorio                             | Decimal             |
|    |                | 2              |                   |                |                |    | bruto                 | Corresponde al monto bruto total<br>de la transacción.                                                                                                    | Valor Decimal                              | Obligatorio                             | Decimal             |
|    |                | 3              |                   |                |                |    | origen                | Correpsonde al monto en moneda<br>origen de la transacción                                                                                                    | Valor Decimal                              | Opcional                                | Decimal             |
|    |                |                |                   |                |                |    |                       | Entre 1n ocurrencias                                                                                                    |                                            |                                         |                     |
|    | 9              |                |                   |                |                |    | Documento             |                                                                                                    |                                            |                                         |                     |
|    |                | 1              |                   |                |                |    | numero_documento      | Corresponde al número<br>de<br>documento asociado al devengo.                                                                                                    | Valor entero                               | Obligatorio                             | String              |
|    |                | $\overline{2}$ |                   |                |                |    | tipo_documento        | Corresponde<br>al<br>tipo<br>de<br>documentos del compromiso, de                                                                                                    | Alfanumérico<br>y<br>caracteres especiales | Obligatorio                             | String              |

<sup>7</sup> Corresponden a los elementos por nivel de la estructura de datos por cada uno de los módulos.

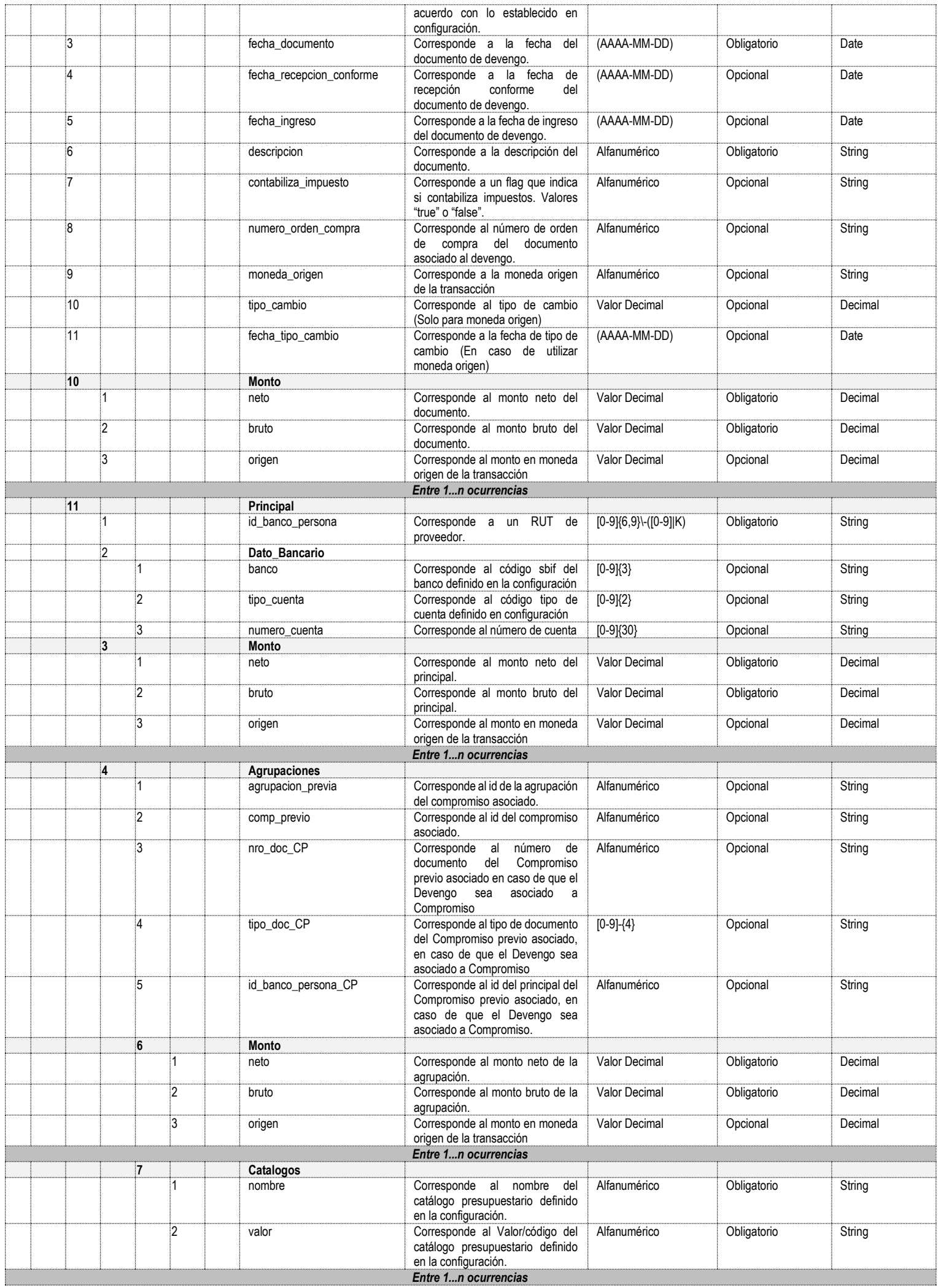

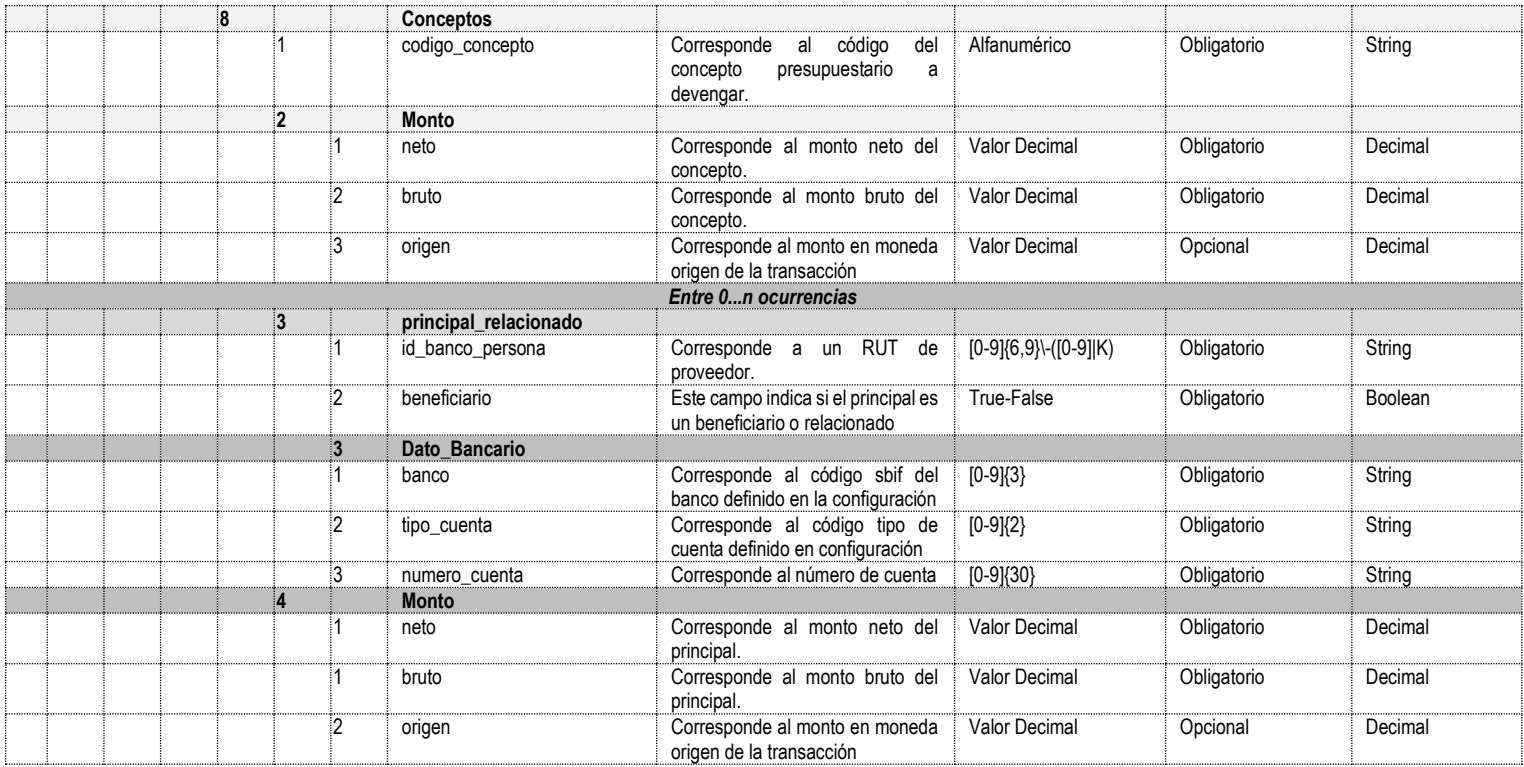

### **Estructura de Contabilidad**

| <b>ELEMENTOS8</b> |    |                |    |    |    |    |    | <b>ARCHIVO</b><br><b>CONTABILIDAD</b> |                                                                                                    |                                               |                                  |                               |
|-------------------|----|----------------|----|----|----|----|----|---------------------------------------|----------------------------------------------------------------------------------------------------|-----------------------------------------------|----------------------------------|-------------------------------|
| E1                | E2 | E3             | E4 | E5 | E6 | E7 | E8 | <b>DATO</b>                           | <b>DESCRIPCION</b>                                                                                                    | <b>VALOR DATO</b>                             | <b>OBLIGATORIO</b><br>/ OPCIONAL | <b>TIPO DE</b><br><b>DATO</b> |
| 1                 |    |                |    |    |    |    |    | Cabecera                              |                                                                                                    |                                               |                                  |                               |
|                   | ا: |                |    |    |    |    |    | ejercicio                             | Corresponde al ejercicio actual<br>de la transacción                                                                                                    | $[0-9]\{4\}$                                  | Obligatorio                      | String                        |
|                   | 2  |                |    |    |    |    |    | periodo                               | Corresponde al período vigente<br>de la información a enviar.                                                                                               | $[0-9]\{2\}$                                  | Obligatorio                      | String                        |
|                   | 3  |                |    |    |    |    |    | unidad_ejecutora                      | Corresponde al Código de<br>partida, capítulo y área<br>transaccional de la institución<br>según lo definido en la<br>configuración.                        | $[0-9]\{7\}$                                  | Obligatorio                      | String                        |
|                   | 4  |                |    |    |    |    |    | programa                              | Corresponde al código del<br>programa presupuestario, según<br>Ley de Presupuestos.                                                                         | $[0-9]\{2\}$                                  | Obligatorio                      | String                        |
|                   | 5  |                |    |    |    |    |    | Monto                                 |                                                                                                    |                                               |                                  |                               |
|                   |    | 1              |    |    |    |    |    | monto_debe                            | Corresponde al monto debe total<br>de la transacción.                                                                                                    | <b>Valor Decimal</b>                          | Obligatorio                      | Decimal                       |
|                   |    | 2              |    |    |    |    |    | monto_haber                           | Corresponde al monto haber<br>total de la transacción.                                                                                                    | Valor Decimal                                 | Obligatorio                      | Decimal                       |
|                   |    | 3              |    |    |    |    |    | monto_debe_origen                     | Corresponde al monto debe total<br>de la transacción en moneda<br>origen.                                                                                   | Valor Decimal                                 | Obligatorio                      | Decimal                       |
|                   |    | 4              |    |    |    |    |    | monto_haber_origen                    | Corresponde al monto haber<br>total de la transacción en<br>moneda origen.                                                                                  | <b>Valor Decimal</b>                          | Obligatorio                      | Decimal                       |
|                   |    |                |    |    |    |    |    |                                       | Entre 1n ocurrencias                                                                                                    |                                               |                                  |                               |
|                   | 6  |                |    |    |    |    |    | <b>Movimiento</b>                     |                                                                                                    |                                               |                                  |                               |
|                   |    | $\mathbf{1}$   |    |    |    |    |    | folio                                 | Corresponde al folio de la<br>transacción.                                                                                                    | Valor Decimal                                 | Obligatorio                      | Decimal                       |
|                   |    | 2              |    |    |    |    |    | titulo                                | Corresponde al título del asiento<br>contable.                                                                                                    | Alfanumérico<br>y<br>caracteres<br>especiales | Obligatorio                      | String                        |
|                   |    | 3              |    |    |    |    |    | descripcion                           | Corresponde a la descripción del<br>asiento contable.                                                                                                    | Alfanumérico<br>y<br>caracteres<br>especiales | Obligatorio                      | String                        |
|                   |    | 4              |    |    |    |    |    | codigo_moneda                         | Corresponde a la moneda<br>los<br>presupuestaria,<br>con<br>siguientes valores posibles:<br>"CLP" Pesos, "USD"= Dólares<br>Americanos.                      | Alfanumérico                                  | Obligatorio                      | String                        |
|                   |    | 5              |    |    |    |    |    | estado                                | Corresponde al estado de la<br>transacción, se debe informar<br>"APROBADO".                                                                                 | Alfanumérico                                  | Obligatorio                      | String                        |
|                   |    | 6              |    |    |    |    |    | tipo_pres                             | Corresponde al tipo<br>de<br>presupuesto, si es Ingreso o<br>Gasto. Para ingreso se debe<br>enviar "01" y para gasto "02".                                  | Alfanumérico                                  | Obligatorio                      | String                        |
|                   |    | $\overline{7}$ |    |    |    |    |    | origen_transaccion                    | Corresponde al origen de la<br>transacción, en caso de provenir<br>de un ERP Homologado debe<br>informar "ERP".                                             | Alfanumérico                                  | Obligatorio                      | String                        |
|                   |    | 8              |    |    |    |    |    | tipo transaccion                      | Corresponde al<br>tipo<br>de<br>transacción, si es de creación o<br>ajuste. Para creación se debe<br>informar el valor "1" y para ajuste<br>el "2".         | $[0-9]\{1\}$                                  | Obligatorio                      | String                        |
|                   |    | 9              |    |    |    |    |    | tipo_operacion                        | Corresponde al<br>tipo<br>de<br>operación, el código de cada uno<br>de los tipos se define en la<br>configuración.                                          | Alfanumérico                                  | Obligatorio                      | String                        |
|                   |    | 10             |    |    |    |    |    | proceso_fuente                        | Corresponde al proceso fuente<br>del asiento contable.<br>"1"<br>corresponde a Devengo, "2"<br>corresponde a tesorería y "3"<br>corresponde a contabilidad. | Alfanumérico                                  | Obligatorio                      | String                        |
|                   |    | 11             |    |    |    |    |    | tipo_movimiento                       | Corresponde<br>al tipo<br>de<br>movimiento.<br>valores<br>Los<br>posibles son "APERTURA",<br>"ECONOMICO",<br>"CIERRE" y<br>"FINANCIERO".                    | Alfanumérico                                  | Obligatorio                      | String                        |
|                   |    | 12             |    |    |    |    |    | id_registro                           | Corresponde al id del sistema<br>que envía la transacción.                                                                                                  | Alfanumérico                                  | Obligatorio                      | String                        |
|                   |    | 13             |    |    |    |    |    | id_registro_original                  | Corresponde al identificador del<br>devengo original, esto en caso                                                                                          | Alfanumérico                                  | Opcional                         | String                        |

<sup>8</sup> Corresponden a los elementos por nivel de la estructura de datos por cada uno de los módulos.

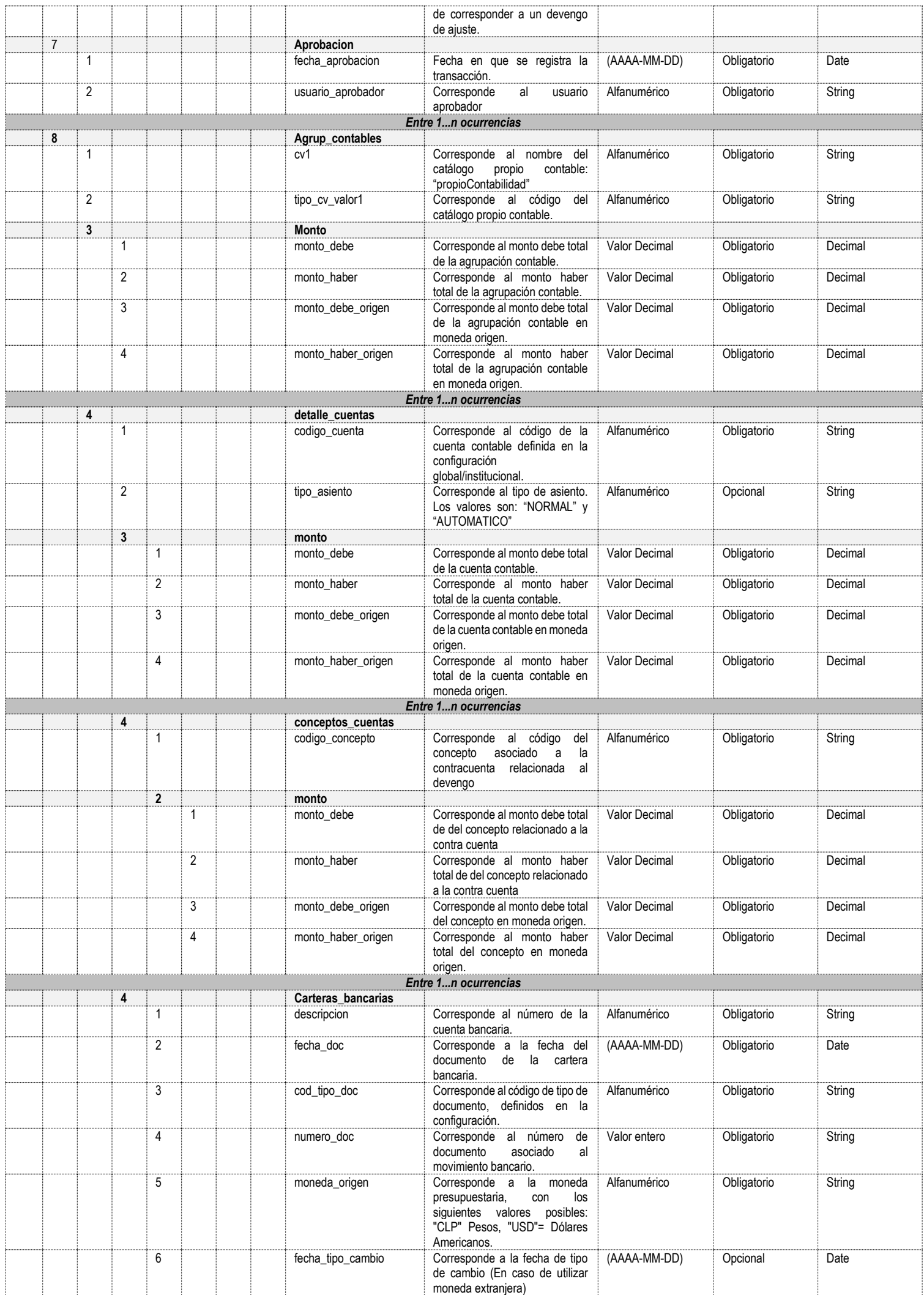

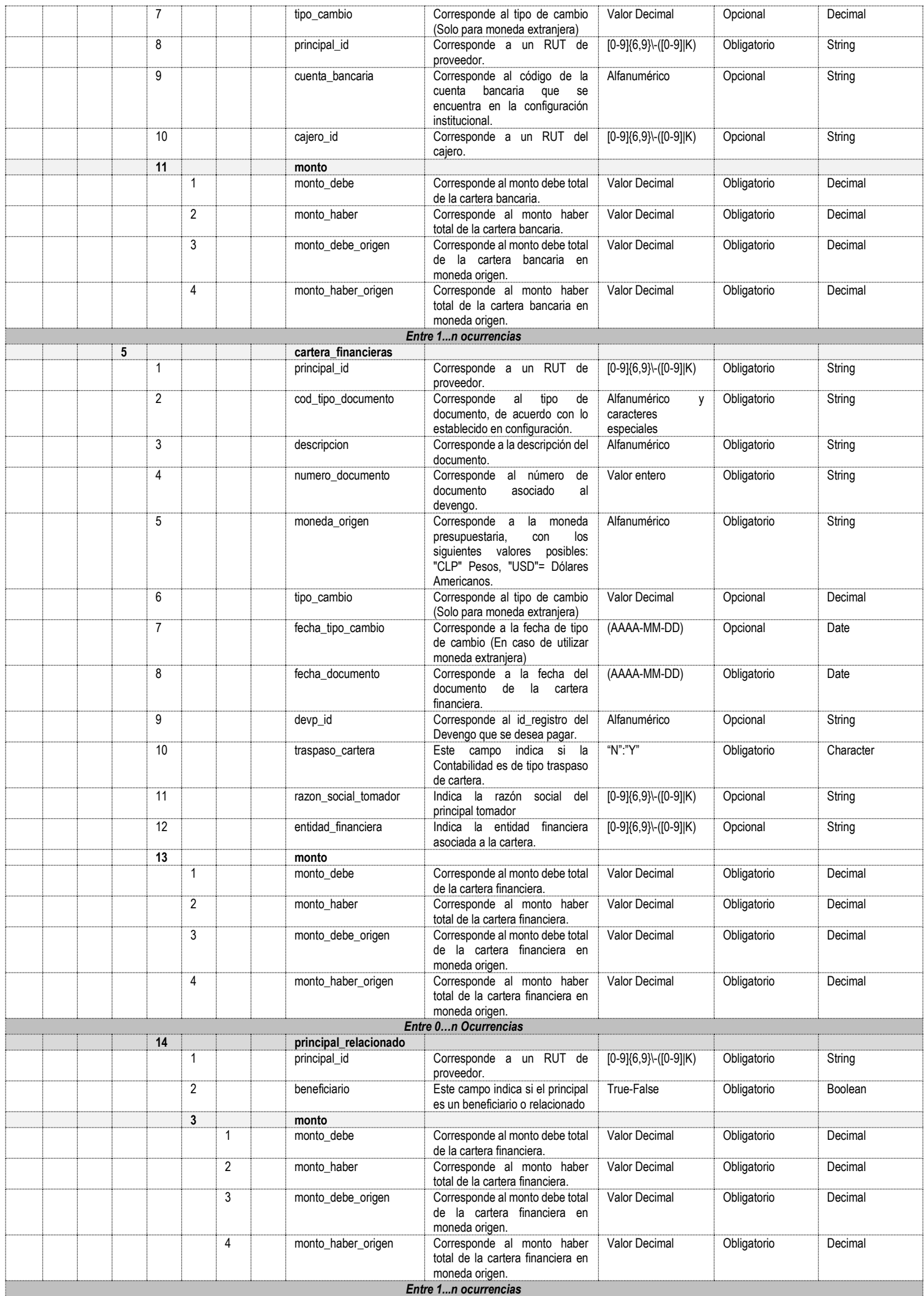

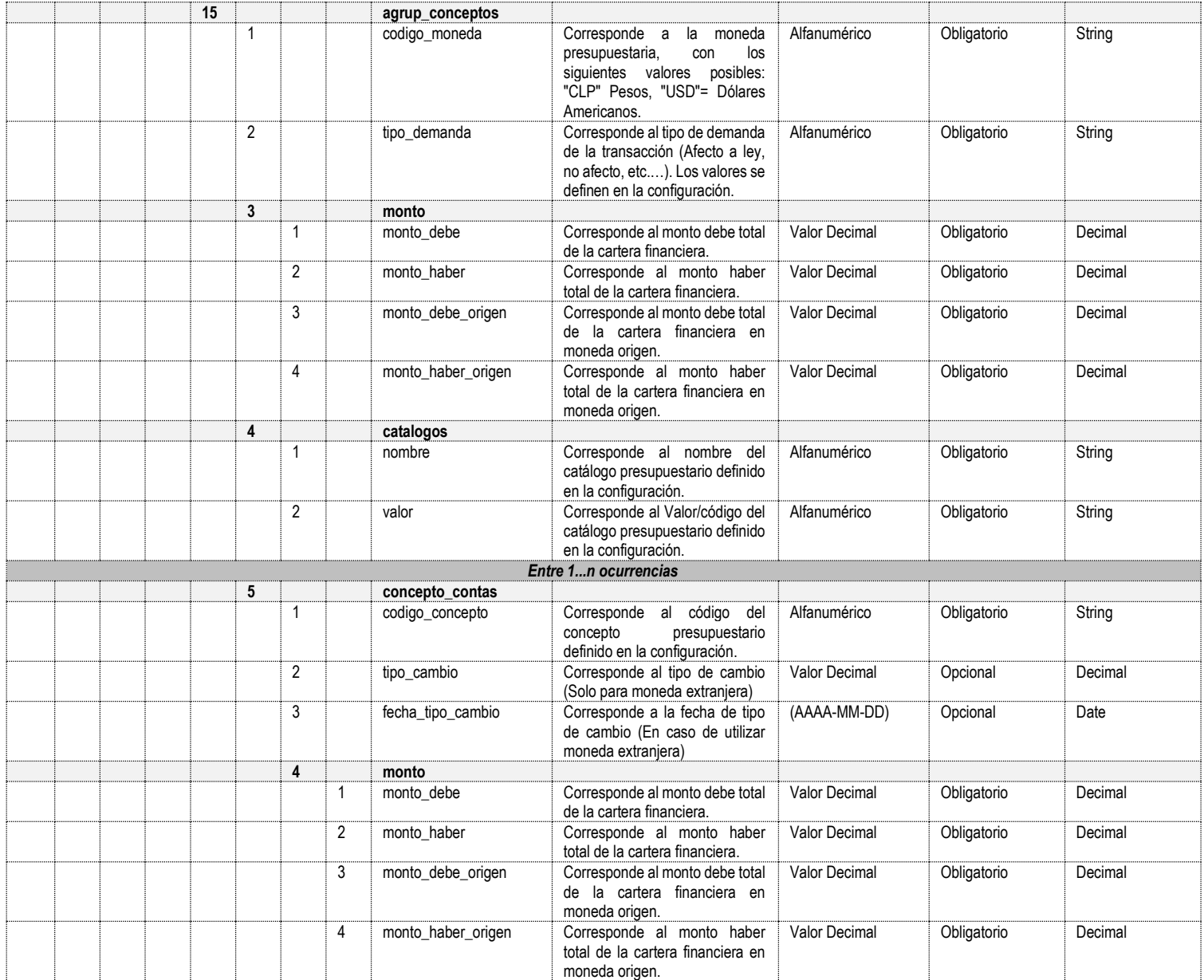

### **ANEXO 3: DEFINICIONES TECNICAS**

### **1. Presentación servicios web para registro y consulta de transacciones Homologados 3**

Tanto el servicio web GraphQL como los servicios Rest estarán publicados en un api manager que será el encargado de gestionar la configuración de seguridad de los distintos servicios web publicados.

## **1.1. Definición del servicio web GraphQL**

Para obtener la definición del servicio debe visitar la url detallada más abajo y seleccionar la pestaña DOCS situada en la parte derecha de la página, en donde aparecen todas las operaciones permitidas y sus respectivos esquemas.

#### <http://h3-graph-h3-testing.apps.cl1.sigfe.gob.cl/>

## **1.2. Consumo del servicio para consulta y registro de transacciones**

El servicio web recibe en el body una estructura de query GraphQL.

Para consumir el servicio se debe invocar la siguiente URI desde una aplicación cliente, con el método POST o directamente desde un navegador web.

### http://h3-graph-h3-testing.apps.cl1.sigfe.gob.cl/

El body se diferenciará dependiendo del Macroproceso que se desea operar (Compromiso, Devengo o Contabilidad) y el tipo de operación a utilizar (query o mutation).

Para consultar transacciones tenemos las siguientes query disponibles, en donde reciben como parámetro el id, que es un campo de tipo String:

- getCompromisoById
- getDevengoById
- getContabilidadById

Para registrar transacciones tenemos las siguientes mutations disponibles, en donde reciben como parámetro el esquema definido para cada macroproceso, que son objetos de tipo Compromiso, Devengo y Contabilidad respectivamente:

- startCompromiso
- startDevengo
- startContabilidad

#### **1.3. ejemplo de consumo servicio web GraphQL**

En el Body del mensaje debe estar la estructura de tipo query GraphQL definida para cada operación. Todo lo que se encuentra entre llaves son los datos que se desean obtener como respuesta de la consulta, estos pueden variar dependiendo del interés de cada institución en particular. Se puede obtener la estructura completa o solo consultar por campos específicos del esquema definido para cada operación, a continuación, se muestra un ejemplo de consulta y uno de registro.

### **Ejemplo de Body para Consulta:**

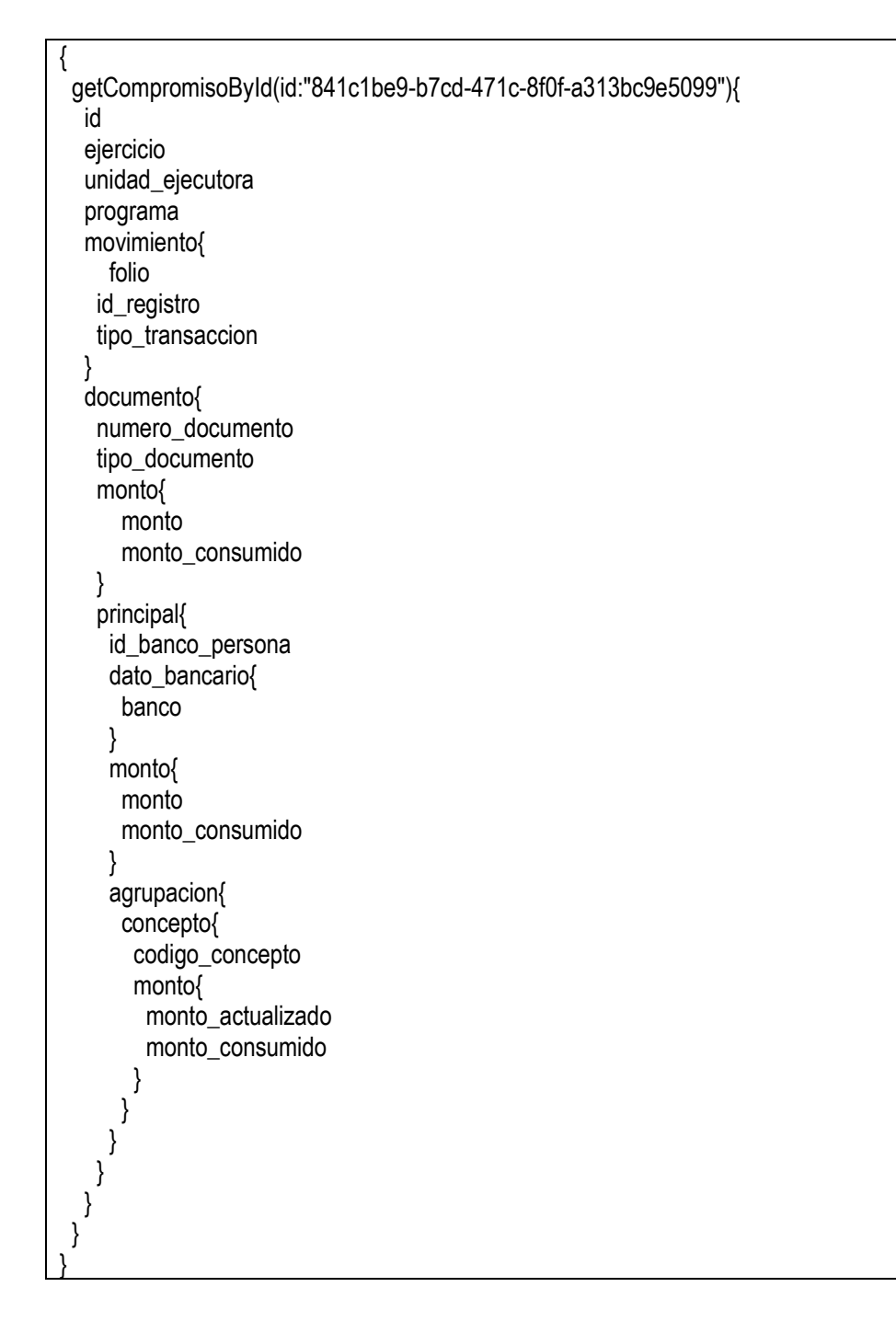

#### **Ejemplo de Response para Consulta:**

```
{
  "data": {
   "getCompromisoById": {
    "id": "3c6e8b1b-1d4b-4a51-af5b-c569f1373e36",
    "ejercicio": 2021,
    "unidad_ejecutora": "1007002",
    "programa": "01",
    "movimiento": {
     "folio": 1,
     "id_registro": "9879",
      "tipo_transaccion": "1"
 },
```
 "documento": [  $\overline{\phantom{a}}$  "numero\_documento": "250647", "tipo\_documento": "0100", "monto": { "monto": 4, "monto\_consumido": 0 }, "principal": [ { "id\_banco\_persona": "13061842-1", "monto": { "monto": 4, "monto\_consumido": 0 }, "agrupacion": [ { "concepto": [  $\{$  "codigo\_concepto": "2401001", "monto": { "monto\_actualizado": 4, "monto\_consumido": 0 } } ] } ] }  $\blacksquare$  }  $\Box$  } } }

# **Ejemplo de Body para Registro:**

},

```
mutation {
startCompromiso(
  ejercicio: 2021,
  periodo: "04",
  unidad_ejecutora: "1007002",
  programa: "01",
  movimiento: {
   folio: 1,
   titulo: "PRUEBA",
   descripcion: "INSERTANDO DESDE GRAPGH",
   codigo_moneda: "CLP",
   estado: "APROBADO",
   tipo_pres: "0201",
   origen_transaccion: "ERP",
   id_registro_original: null,
   id_registro: "9879",
   tipo_transaccion: "1",
   tipo_demanda: "02"
```

```
 aprobacion: {
   fecha_aprobacion: "2020-03-01T00:00:00-00:00",
   usuario_aprobador: "usua1602"
  },
  monto: {
   monto: 4,
   monto_consumido: 0,
   monto_futuro: 0
  },
documento: [
  {
  numero_documento: "250647",
  tipo_documento: "0100",
  fecha_documento: "2020-12-07T00:00:00-00:00",
  descripcion: "12",
  monto: {
   monto: 4,
   monto_consumido: 0,
  monto futuro:0
  },
  principal:[
  {
   id_banco_persona: "13061842-1",
   dato_bancario:{
    banco:"011",
    tipo_cuenta:"01",
    numero_cuenta:"00-0019-908"
   },
   monto: {
    monto: 4,
    monto_consumido: 0,
    monto_futuro: 0
   },
   agrupacion: [
    {
      agr_previa: null,
      comp_previo: null,
      monto: {
       monto: 4,
      monto_consumido: 0,
       monto_futuro: 0
      },
      catalogo: [
       {
        nombre: "catalogo-programa-presupuestario",
        valor: "01"
       }
      ],
      concepto: [
       {
        codigo_concepto: "2401001",
        monto: {
         monto: 4,
         monto_consumido: 0,
         monto_futuro: 0
        },
      }
     ]
    }
   ]
  }
 ]
```
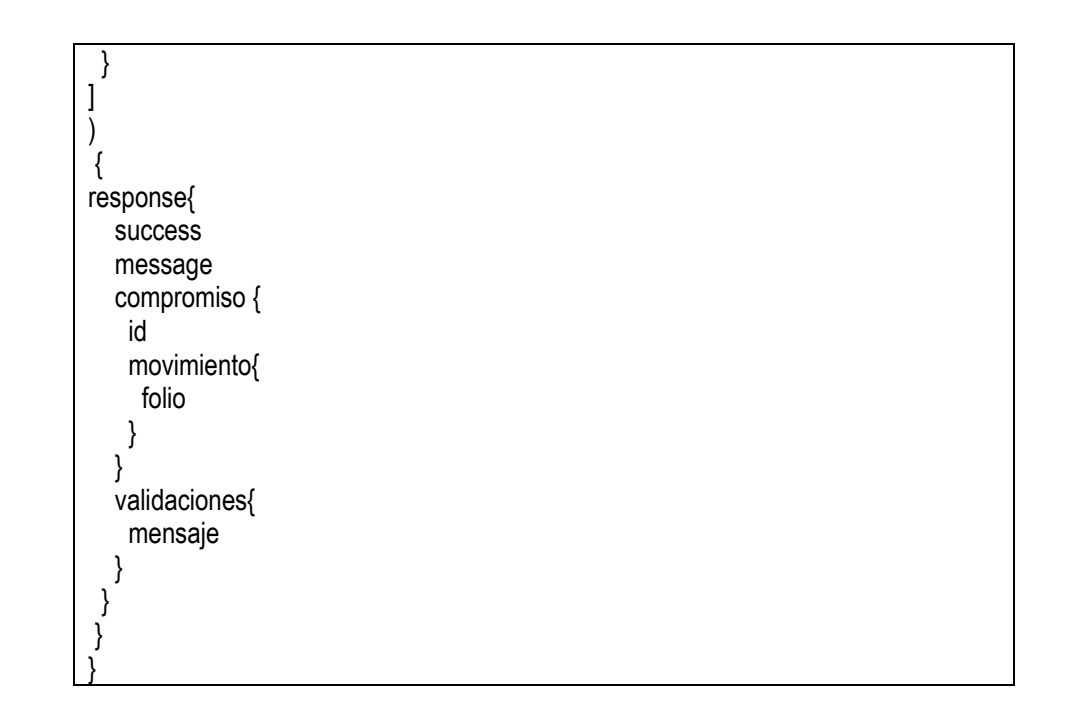

**Ejemplo de Response para Registro:**

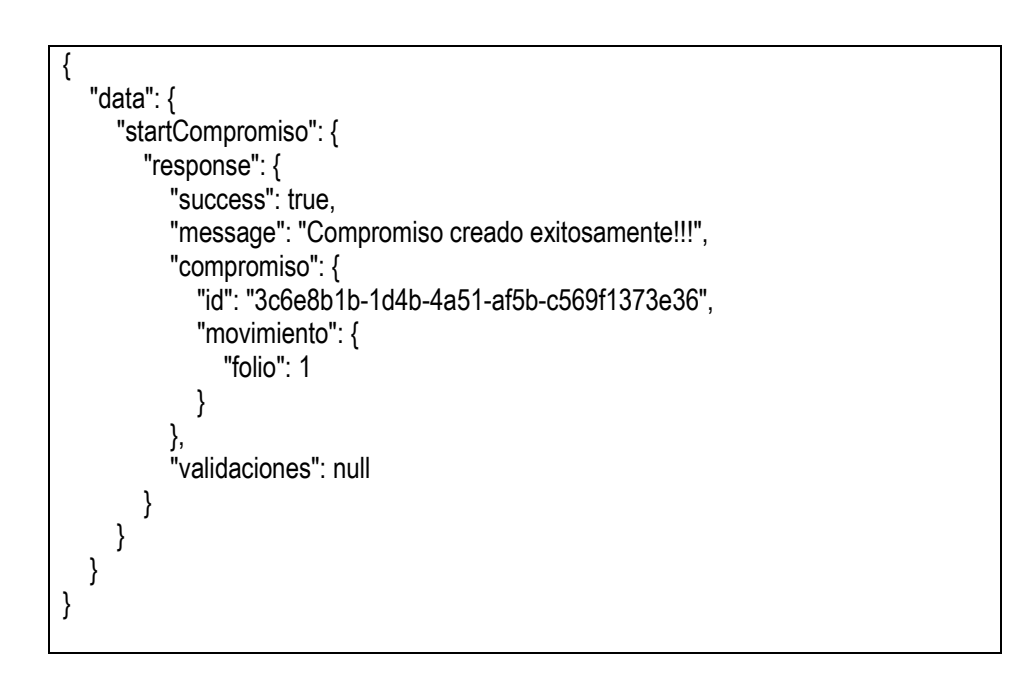

### **2. Definición servicio REST para registro y distribución de Ley de Presupuestos, Carga de Decretos modificatorios y Cierre y Apertura Periódico**

Para obtener la definición del servicio debe consumir la URI del servicio agregando "/geode/swagger-ui.html#/" al final de la URI, aquí se pueden apreciar todas las operaciones que cuenta el servicio y sus respectivas JSON de entradas

### **2.1. Consumo del servicio para distribución de Ley de Presupuestos**

El servicio REST recibe en el Body una estructura JSON la cual se encuentra definida en la siguiente url al seleccionar la operación especifica de distribuirLey.

<http://ms-decreto-h3-testing.apps.cl1.sigfe.gob.cl/geode/swagger-ui.html#/>

### **2.2. Ejemplo de consumo servicio REST distribución de Ley de Presupuestos**

Para consumir el servicio se debe invocar con la siguiente URI utilizando el método POST

https://ms-decreto-h3-testing.apps.cl1.sigfe.gob.cl/api/v1/decreto/distribuirLey

En el Body del mensaje debe estar el JSON asociado a la distribución de la Ley**,** definiendo el tipo de Media Type como application/json

### **Ejemplo de Request:**

```
{
  "ejercicio": 2021,
  "usuarioGenerador": "Usua1007",
  "codigoInstitucional": "1007",
  "areasDistribuidas":[{
    "programa": "01",
    "codigoInstitucion":"1007001",
    "codigoMoneda": "CLP",
    "descripcionDecreto": "Distribuir Ley Area 001",
    "fechaDecreto": "2021-02-25",
    "leyPresupuestaria": [
     {
       "codigoConcepto": "0801",
       "monto": 1000
     } ,
     {
       "codigoConcepto": "15",
      "monto": 925
     }
\overline{\phantom{a}} {
       "codigoConcepto": "21",
       "monto": 1000
     }
\overline{\phantom{a}} {
       "codigoConcepto": "22",
       "monto": 1000
     }
   ]
  }]
}
```
## **Ejemplo de Response:**

{ "status": "OK", "message": "Carga Exitosa" }

### **2.3. Consumo del servicio para registrar Decretos Modificatorios**

El servicio REST recibe en el Body una estructura JSON la cual se encuentra definida en la siguiente url, al seleccionar la operación especifica de registrarDecreto.

### http://ms-decreto-h3-testing.apps.cl1.sigfe.gob.cl/geode/swagger-ui.html#/

## **Ejemplo de consumo servicio REST carga de decretos modificatorios**

Para consumir el servicio se debe invocar con la siguiente URI utilizando el método POST

http://ms-decreto-h3-testing.apps.cl1.sigfe.gob.cl/api/v1/decreto/registraDecreto

En el Body del mensaje debe estar el JSON asociado a la carga de decretos modificatorios**,**  definiendo el tipo de Media Type como application/json

## **Ejemplo de Request:**

```
{
  "ejercicio": 2021,
  "usuarioGenerador": "Usua1007",
  "codigoInstitucional": "1007",
  "programaPresupuestario":{
   "programa": "01",
   "codigoInstitucion":"1007",
   "codigoMoneda": "CLP",
   "numeroDecreto": 134570,
   "numeroRegistro": "032HH",
   "descripcionDecreto": "Carga Decreto",
   "fechaDecreto": "2021-02-25",
   "leyPresupuestaria": [
     {
      "codigoConcepto": "0801",
      "monto": 79316000
    },
     {
      "codigoConcepto": "15",
      "monto": 10075
    }
\overline{\phantom{a}} {
      "codigoConcepto": "21",
      "monto": 9199804000
    }
\overline{\phantom{a}}\{ "codigoConcepto": "22",
      "monto": 2235393000
    }
 ]
```
**Ejemplo de Response:**

 } }

{ "status": "OK", "message": "Carga Exitosa" }

## **2.4. Consumo del servicio REST para Cierre y Apertura Periódico**

El servicio REST recibe en el Body una estructura JSON la cual se encuentra definida en la siguiente url, al seleccionar la operación especifica de apertura-cierre.

http://ms-aperturacierre-h3-testing.apps.cl1.sigfe.gob.cl/geode/swagger-ui.html#/

### **Ejemplo de consumo servicio REST Cierre y Apertura Periódico**

Para consumir el servicio se debe invocar con la siguiente URI utilizando el método POST

http://ms-aperturacierre-h3-testing.apps.cl1.sigfe.gob.cl/api/v1/apertura-cierre

En el Body del mensaje debe estar el JSON asociado a la operación de cierre y apertura**,** definiendo el tipo de Media Type como application/json

## **Ejemplo de Request:**

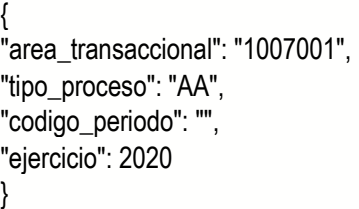

**Ejemplo de Response:**

```
{
   "status": "OK",
   "message": "se realizó el cierre exitosamente",
   "payload":{
      "id":"123fg231",
      "ejercicio":2021
      "unidad_ejecutora":"0802001",
```
"fecha\_apertura":"02/06/2021"

 } }

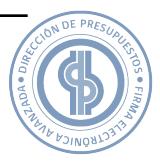